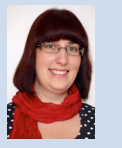

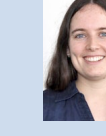

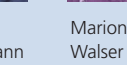

Landung  $16:56$  05.06.2012 .

 $min 175$ 

Landung

 $14.15$  lihr (1578) 02h 41min 38

Themengebiet Software

Diplomandinnen Marion Frei, Lara Mühlemann, Marion Walser Examinator Prof. Hansjörg Huser Experte Stefan Zettel, Ascentiv, Zürich

Projektpartner Flugsportgruppe Zürcher Oberland (FGZO)

**Marior** Frei

**v** Neu...

lunasflua von Roge

Flight Logging System

Applikation zur Flugerfassung

HR-1841

Frei Roger

Müller Heinz

Erster Sch

 $H_{R-2464}$ 

Heinrich Berchtold

 $\rightarrow$  Mahr D

Flugzeug

HB-182

HB-184

HB-246

Lara

Mühlemann

Ausgangslage: Der Segelflugverein «Flugsportgruppe Zürcher Oberland» erfasst die Starts und Landungen der Segelflieger von Hand auf Startlisten. Dazu müssen diverse Informationen erfasst werden, unter anderem die Start-/ Landezeiten. Ende Monat verrechnet das Sekretariat anhand dieser Startlisten die Flüge. Die Anzahl Flüge und die Flugdauer müssen hierfür zusammengerechnet werden. Das Ziel dieser Bachelorarbeit ist die Erstellung einer Applikation, in welcher Flüge erfasst, die dazu benötigten Stammdaten verwaltet und Auswertungen erstellt werden können. Die Applikation muss mandantenfähig sein, da sie zentral mehreren Segelflugvereinen zur Verfügung gestellt wird.

Vorgehen/Technologien: Aufgrund der bisherigen Erfahrungen der Teammitglieder wurde das Vorgehen an Rational Unified Process (RUP) angelehnt. Da das Entwicklerteam mit den verwendeten Technologien wenig Erfahrung hatte, wurde in der ersten Phase viel Zeit für die Einarbeitung in die neuen Technologien verwendet. Bereits in der zweiten Woche wurde aber mit der Implementation begonnen. Dadurch konnte das Team die Theorie früh anwenden und sich ein besseres Bild von der Aufgabe machen. Durch die Aufgabenstellung und die klaren Vorstellungen des Kunden waren die meisten Technologien gegeben. Es wurde auf einer Silverlight-RIA-Applikation aufgebaut, welche im Browser gestartet wird und über WCF-Services und das Entity-Framework auf die Microsoft-SQL-Datenbank zugreift. Um Reports zu erstellen, wurden der Microsoft SQL Reporting Service verwendet.

Ergebnis: In der Abbildung 1 ist die Flugerfassung ersichtlich. Flüge können damit einfach erfasst und mittels Buttons gestartet und gelandet werden. In der Abbildung 2 ist eine der Stammdatenmasken zu sehen. Über das System können Vereine, Benutzer, Personen, Flugzeuge und Flugplätze verwaltet werden. Täglich werden an die Piloten per E-Mail Flugreports über die an diesem Tag ausgeführten Flüge verschickt. Jeden Monat erhält das Sekretariat für die Abrechnung einen Report über die Flüge des Monats. Beide Reports sind auch über den Browser abrufbar. Weiter können unter Import/Export die Adressen und Standorte exportiert und importiert werden. Umgesetzt wurde eine Client-Server-Architektur. Auf dem Server befinden sich Services, über die der Client Daten laden und bearbeiten kann. Der Client ist aufgeteilt in ClientModels, welche die Daten laden und buffern, ClientServices, welche für die Manipulationen verantwortlich sind, und Views, deren Elemente an ViewModels gebunden sind (Siehe Abbildung 3).

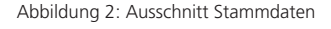

 $\overline{\left| \text{ of } 1 \right| }$   $\rightarrow$   $\rightarrow$   $\overline{\left| \text{ } \right| }$  $ation$   $HB-182$ Annulai Pitro

Abbildung 1: Ausschnitt Startliste

 $LS-4$ 

DG-30

Discus 2cT

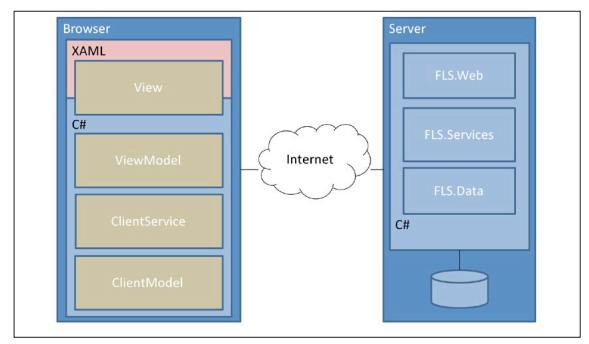

Flugsportgruppe Zürcher Oberland (FGZO)

Abbildung 3: Architekturübersicht